#### **Работа №2. Моделирование динамического режима движения жидкости в простой гидравлической системе**

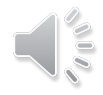

## *Работа на компьютере*

## Папка: Dinam

# Файлы: fpr.m

gidr\_din\_ode.m

#### Файл-функция: Нужно изменить под свой вариант

#### Файл-программа:

#### Нужно изменить под свой вариант

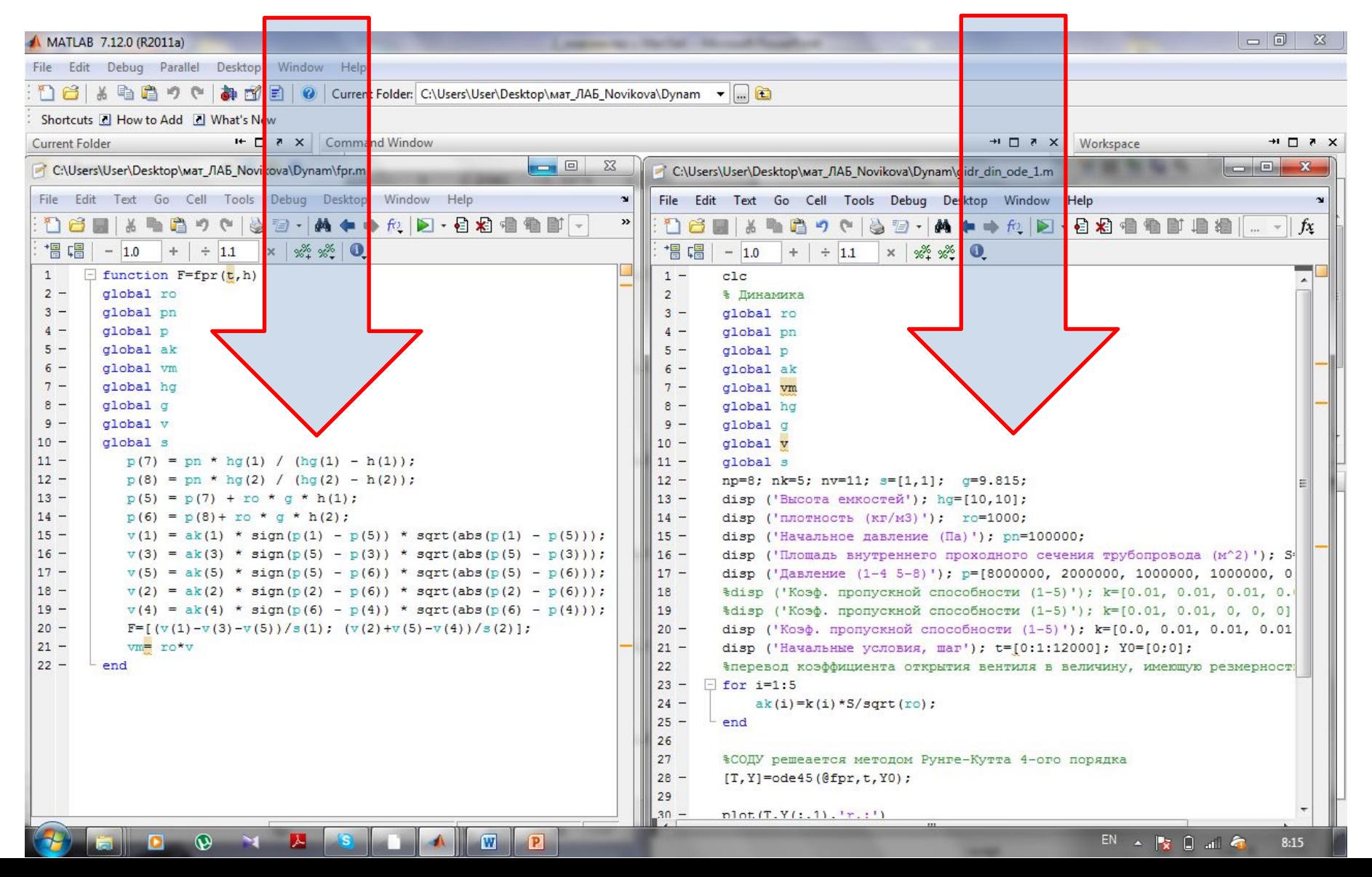

### Проведение расчётных исследований (симуляция)

Посредством изменения значений входных переменных в файле-программе симулируем 3 ситуации:

- 1. Режим нормальной работы
- 2. Режим поломки одного из вентилей
- 3. Режим слива жидкости из емкостей

# Режим нормальной работы

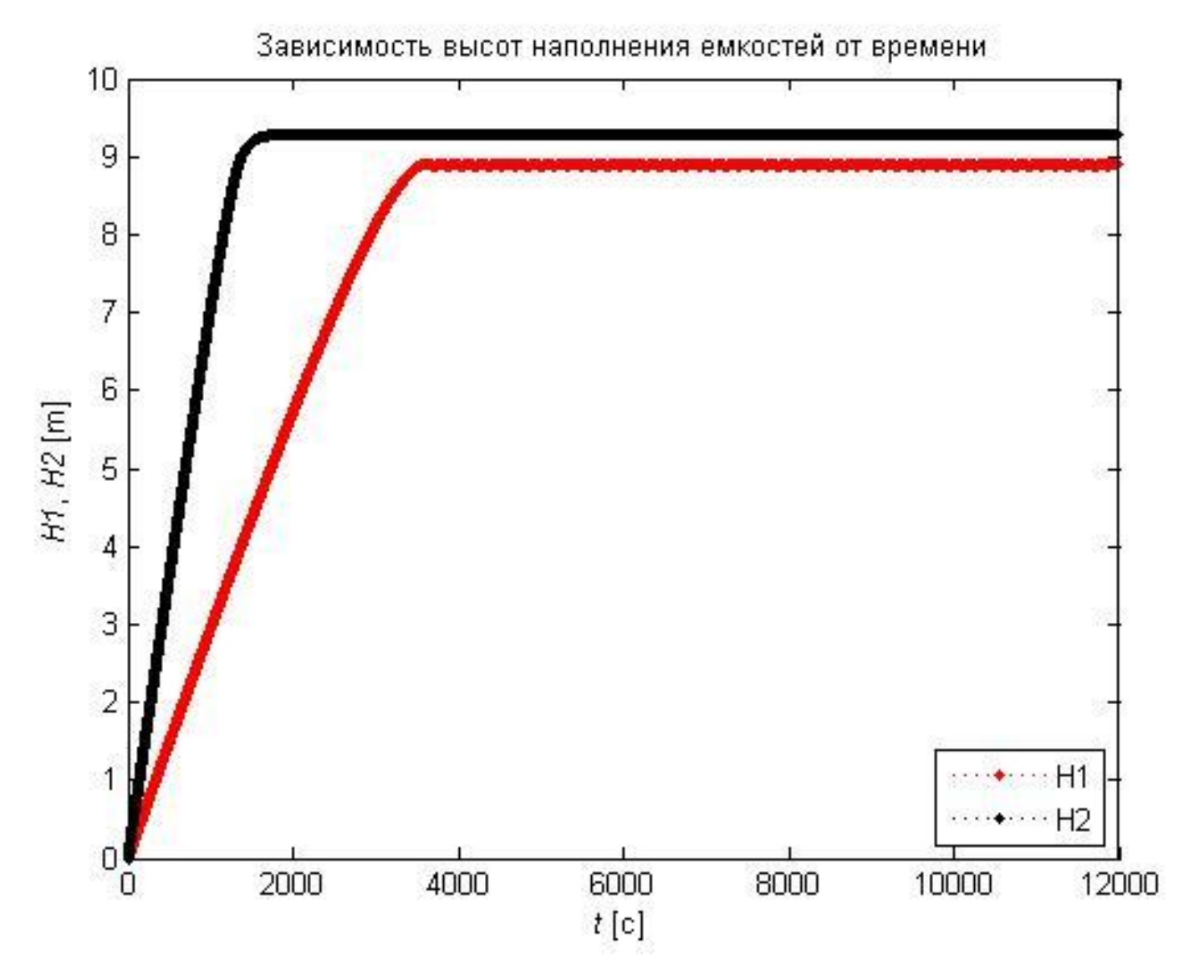

## Режим слива

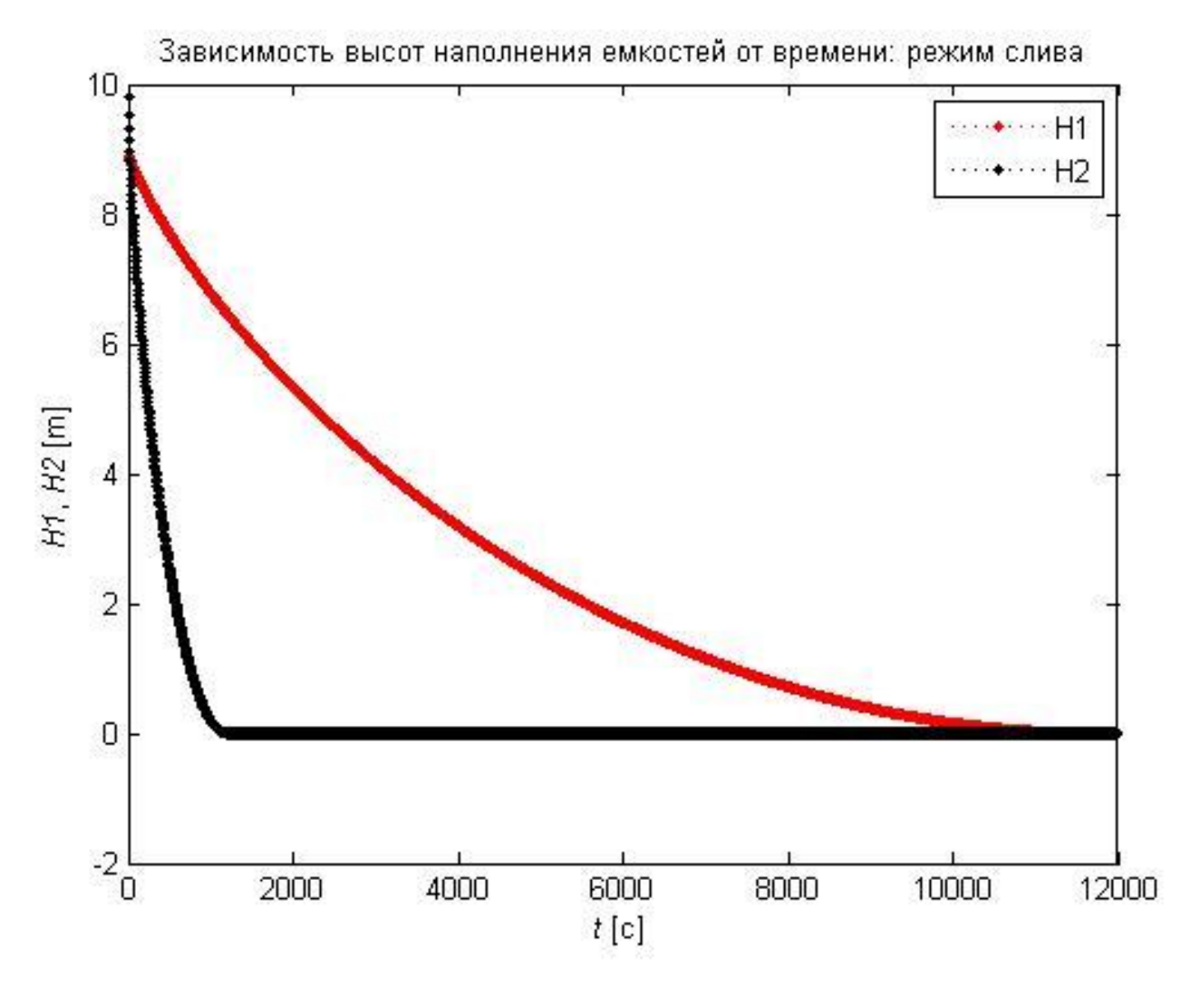

# Не забываем о ВЫВОДАХ